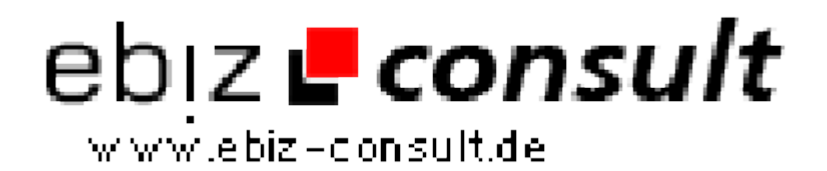

solutions for your daily eBusiness

## **PHP Erotik Portal Script**

**URL**

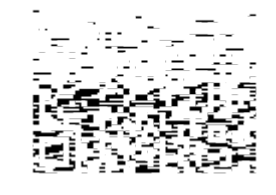

https://www.php-resource.de/script/E-Commerce/Marketplace-Software/PHP-Erotik-Portal-Script\_16740 Image not found or type unknown

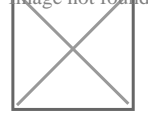

**Produktbild**

**Description Super PHP Erotikportal Portal Script** 

**Mit Einzelplatz Lizenz Copyright darf verändert werden!**

**Mit unser PHP Erotik Anzeigenmarkt u.Webkatalog Script erwerben Sie ein komplettes Webprojekt inklusive einer bedienerfreundlichem Administration sowie zahlreichen wichtigen Funktionen. Das auf PHP und MySQL basierendes Script bietet Ihnen komfortable Professionalität und hilft Ihnen bei der erfolgreichen Umsetzung Ihres Web-Projektes!**

**Einfach und schnell zu installieren**

**Handbuch als PDF Datei Komfortable und einfach zu bedienende Administration Übersichtliche Funktionen Leicht verständliche Menüführung für Besucher und Mitglieder Anzahl der Einträge unbegrenzt Anzahl der Rubriken unbegrenzt** 

**Ein CSS-basierendes Design, vorgefertigte Textseiten wie Impressum, FAQ, Suchtipps - gehören ebenso zum Lieferumfang wie eine MySQL-Datenbank mit bereits zahlreichen eingepflegten Rubriken und Kategorien.**

*Der (unverschlüsselte!) PHP-Code ist auch für Anfänger leicht verständlich und lässt sich problemlos an eigene Wünsche anpassen.* 

## **Funktionen Besucherbereich**

leicht verständliche intuitive Menüführung

Übersichtliche Auflistung aller Einträge

- Einträge können bewertet werden (abschaltbar)
- Ausgiebige Informationen zu den Einträgen Detailseite
- Komfortable Blätterfunktionen auf den Indexseiten
- Top-Listen, Suchfunktionen
- **und natürlich vieles mehr....**

## **Mitgliederbereich:**

Passwortgeschützter Loginbereich

- Mitglied kann eigenen Eintrag editieren oder löschen
- Statusanzeige freigeschaltet, wartet auf Freischaltung...